**608-238-6001 [ TEL ]**

**greg@infinityturbine.com [ Email ]**

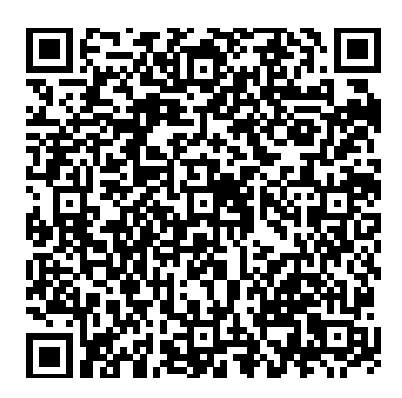

 **This webpage QR code**

# **turbine-machiningimages-tutorial-byinfinity-turbine**

**Turbine Machining Images Tutorial**

**Infinity Turbine LLC**

### **Structured Data**

<script type= "application/ld+json"> {"@context":"http://schema.org", "@graph":[ { "@type" : "Organization", "@id" : "https://infinityturbine.com/#organization", "name" : "Infinity Turbine LLC", "url" : "https://infinityturbine.com", "sameAs": ["https://www.youtube.com/channel/UCsobpvy0xqc13uvhA71Cv4w", "https://x.com/InfinityTurbine", "https://www.instagram.com/infinityturbine/"], "telephone" : "608-238-6001", "email" : "greg@infinityturbine.com", "logo" : "https://infinityturbine.com/logo.png" }, { "@type":"WebSite", "@id":"https://infinityturbine.com", "url":"https://infinityturbine.com", "name":"Turbine Machining Images Tutorial", "description":"Turbine Machining" } },<br>,"@type":"NewsArticle", "mainEntityOfPage":{ "@type":"WebPage", "@id":"https://infinityturbine.com/turbine-machining-images-tutorial-by-infinity-turbine.html"}, "headline":"Turbine Machining Images Tutorial", "image":"https://infinityturbine.com/images/20220707-infinity-turbine-00258.png", "datePublished":"2024-04-15T08:00:00+08:00", "dateModified":"2024-04-15T09:20:00+08:00", "author":{ "@type":"Organization", "name":"Infinity Turbine LLC", "url":"https://infinityturbine.com" }, "publisher":{ "@type":"Organization", "name":"Infinity Turbine LLC", "logo":{ "@type":"ImageObject", "url":"https://infinityturbine.com/logo.png" }}}

]}</script>

Turbine Machining

## **PDF Version of the webpage (first pages)**

ı